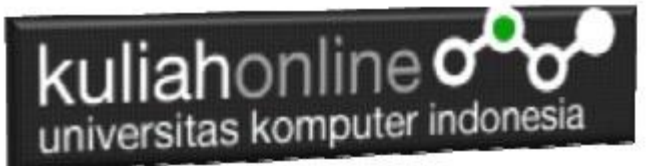

# Belajar Pemrograman Dart Dart

Oleh: Taryana Suryana Teknik Informatika Unikom

[taryanarx@email.unikom.ac.id](mailto:taryanarx@email.unikom.ac.id) [taryanarx@gmail.com](mailto:taryanarx@gmail.com) Line/Telegram: 081221480577

## PERULANGAN

**Perulangan** adalah proses mengulang-ulang eksekusi satu statement atau lebih blok statement tanpa henti, selama kondisi yang dijadikan acuan terpenuhi. Biasanya disiapkan variabel untuk iterasi atau variabel penanda kapan **perulangan** akan diberhentikan. .

Ada lima macam bentuk perulangan di Javascript dan Secara umum, perulangan ini dibagi menjadi dua kelompok, yaitu: *counted loop* dan *uncounted loop*.

- **Counted Loop** merupakan perulangan yang jelas dan sudah ditentukan berapa banyak perulangannya.
- **Uncounted Loop**, merupakan perulangan yang tidak jelas berapa kali ia harus mengulang.

Perulangan yang termasuk dalam *Counted Loop*:

- 1. Perulangan For
- 2. Perulangan Foreach

Perulangan yang termasuk dalam *Uncounted Loop*:

- 1. Perulangan While
- 2. Perulangan Do/While

# Perulangan For

Perulangan for merupakan perulangan yang termasuk dalam *couted loop*, karena sudah jelas berapa kali ia akan mengulang.

**NamaFile:for1.dart**

```
import 'dart:io';
main(){
 int n=10;
  print("Jumlah perulangan: $n");
  for(int i = 1; i <= n; i++){
    print("Perulangan ke-$i");
  }
}
```
Yang perlu diperhatikan adalah kondisi yang ada di dalam kurung setelah kata for.

Kondisi ini akan menentukan:

- 1. Hitungan akan dimulai dari 1  $(i = 1)$ ;
- 2. Hitungannya sampai berapa? Sampai i<=10;
- 3. Lalu di setiap perulangan i akan bertambah +1 (i++).

Variabel i pada perulangan for berfungsi untuk menyimpan nilai hitungan.

Jadi setiap perulangan dilakukan nilai i akan selalu bertambah satu. Karena kita menentukannya di bagian i++.

# kuliahonline<sub>C</sub> universitas komputer indonesia

**Command Prompt** 

|                  | E:\dart>dart for1.dart<br>Jumlah perulangan: 10 |  |
|------------------|-------------------------------------------------|--|
| Perulangan ke-1  |                                                 |  |
| Perulangan ke-2  |                                                 |  |
| Perulangan ke-3  |                                                 |  |
| Perulangan ke-4  |                                                 |  |
| Perulangan ke-5  |                                                 |  |
| Perulangan ke-6  |                                                 |  |
| Perulangan ke-7  |                                                 |  |
| Perulangan ke-8  |                                                 |  |
| Perulangan ke-9  |                                                 |  |
| Perulangan ke-10 |                                                 |  |
|                  |                                                 |  |
| E:\dart>         |                                                 |  |

Jendela Keluaran Perulangan For

 $\Box$ 

 $\times$ 

# Perulangan foreach

Perulangan foreach biasanya digunakan untuk mencetak item di dalam array atau list.

Perulangan ini termasuk dalam perulangan *counted loop*, karena jumlah perulangannya akan ditentukan oleh panjang dari array.

Perulangan *foreach* pada Dart sebenarnya adalah sebuah

perulangan for yang menggunakan kata kunci in.

NamaFile:forin.dart

```
import 'dart:io';
main() \{ var cemilan = ["Comro", "Gehu", "Cireng", "Cilok", "Javascript"];
  print ("Daftar Cemilan ");
  print ("----------------");
  for(var makanan in cemilan){
   print(makanan);
  }
   print ("----------------");
  print("Total Cemilan : ${cemilan.length}");
}
```
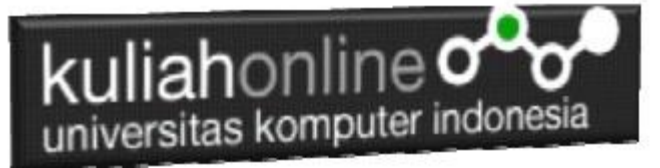

 $\times$ **Command Prompt**  $\Box$ Ä E:\dart>dart forin.dart Daftar Cemilan Comro Gehu Cireng Cilok Javascript Total Cemilan : 5  $E:\d{dart}$ 

### Perulangan while

Perulangan while akan terus melakukan perulangan selama kondisi masih memenuhi.

```
NamaFile:while.dart
```

```
import 'dart:io';
main() {
 int i = 1;
  while(i \leq 10){
      print("Perulangan ke : $i");
     i++; }
}
```
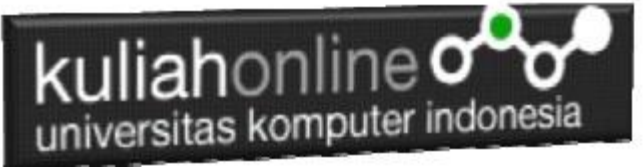

**BS** Command Prompt  $\Box$  $\times$  $\lambda$ E:\dart>dart while.dart Perulangan ke :  $\mathbf{1}$ Perulangan ke :  $\overline{2}$ Perulangan ke : 3 Perulangan ke : 4 Perulangan ke : 5 Perulangan ke : 6 Perulangan ke : 7<br>Perulangan ke : 7<br>Perulangan ke : 8 Perulangan ke : 9 Perulangan ke : 10 E:\dart>

Jendela Keluaran Perulangan While

# Perulangan do..while

Perulangan do..while hampir sama dengan while ia akan terus melakukan perulangan selama kondisi masih memenuhi.

NamaFile:dowhile.html

```
import 'dart:io';
main() {
  int i = 10; do{
      print("Perulangan ke : $i");
     i--; }
while(i>=1);
}
```
# kuliahonline ogg

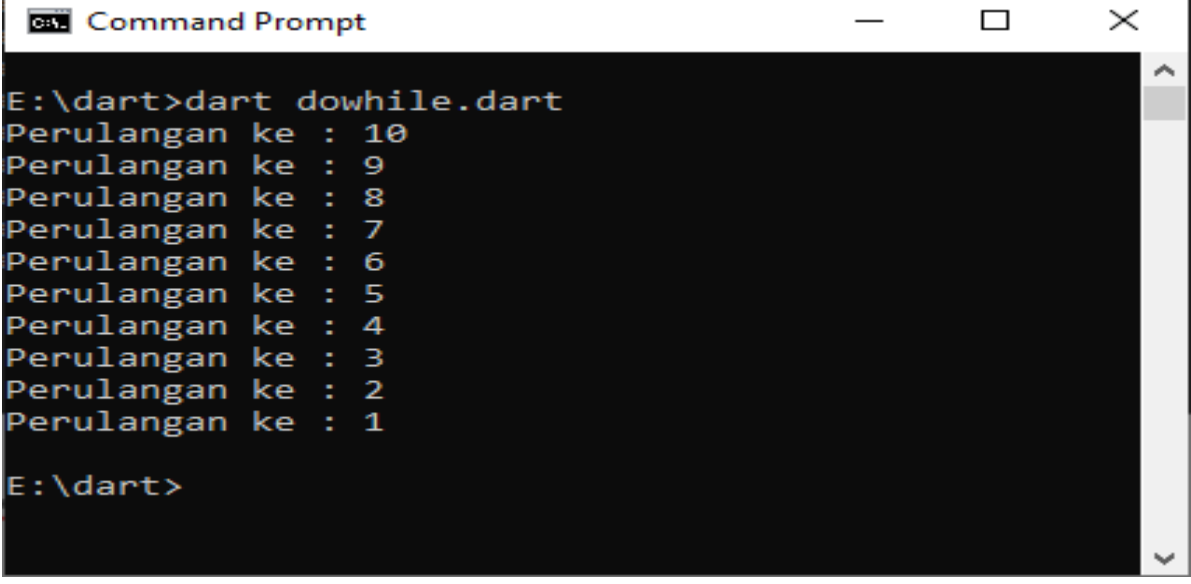

#### Perulangan dengan do..while

#### Ok.... Selamat belajar de yc1jea

Sumber: https://ciwaruga.com/ https://flutter.dev/ https://caraguna.com/ https://www.dicoding.com/ https://www.petanikode.com/ https://belajarflutter.com/ https://www.seredata.com/